#### CS4670 / 5670: Computer Vision KavitaBala

#### Lecture 19: Cameras

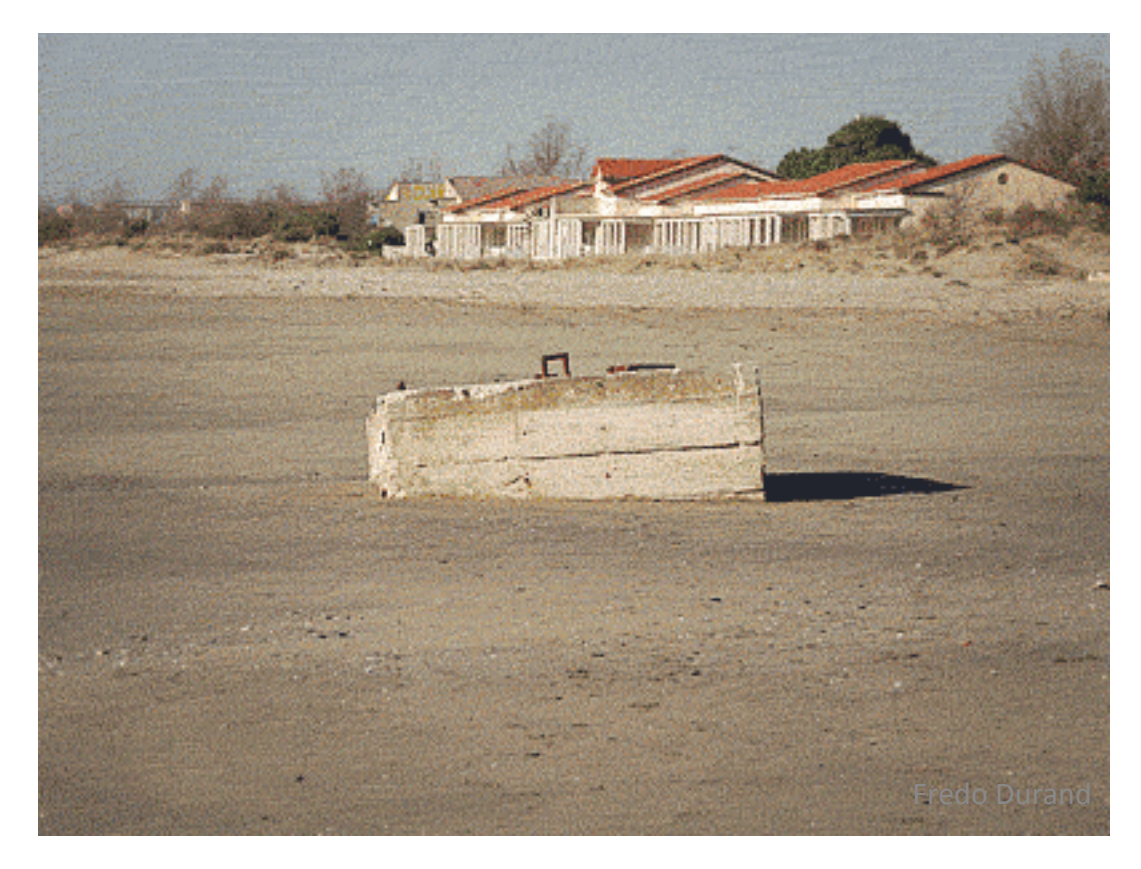

Source: S. Lazebnik 

#### Announcements

• Prelim next Thu

– Everything till Lecture 17 (Monday)

- My office hours
	- Wed 2:30-3:00->Tuesday 2:30-3:00

# A Tale of Two Coordinate Systems

*z* 

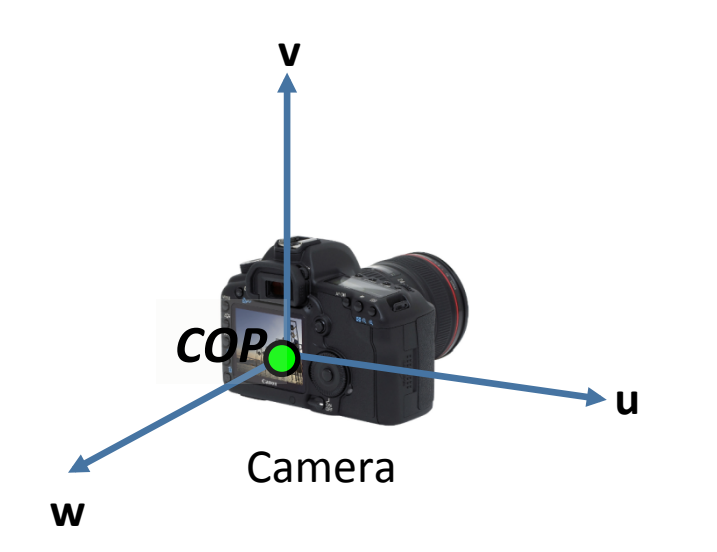

Two important coordinate systems:

- 1. World coordinate system
- 2. *Camera* coordinate system

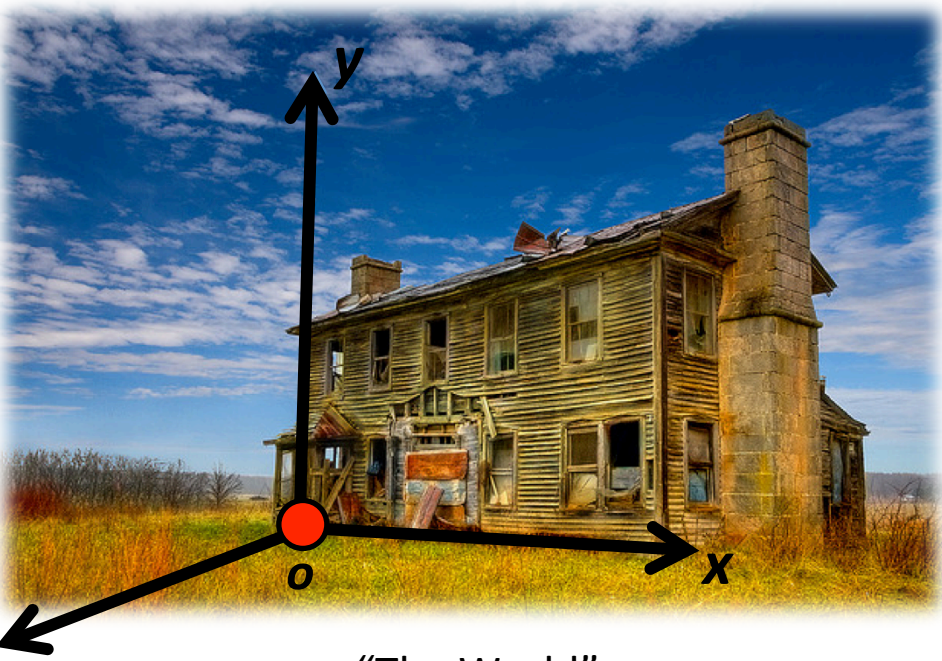

"The World" 

## Camera parameters

A camera is described by several parameters

- Translation  $\mathsf T$  of the optical center from the origin of world coords
- Rotation  $R$  of the image plane
- focal length f, principal point  $(x'_c, y'_c)$ , pixel size  $(s_x, s_y)$
- blue parameters are called "extrinsics," red are "intrinsics"

Projection equation

$$
\mathbf{X} = \begin{bmatrix} sx \\ sy \\ s \end{bmatrix} = \begin{bmatrix} * & * & * & * \\ * & * & * & * \\ * & * & * & * \end{bmatrix} \begin{bmatrix} X \\ Y \\ Z \\ 1 \end{bmatrix} = \Pi \mathbf{X} \qquad y' \Bigg\} \qquad (x \longrightarrow y)
$$

- The projection matrix models the cumulative effect of all parameters
- Useful to decompose into a series of operations

 $\sim$  identity matrix

$$
\mathbf{\Pi} = \begin{bmatrix} -f_{s_x} & 0 & x'_{c} \\ 0 & -f_{s_y} & y'_{c} \\ 0 & 0 & 1 \end{bmatrix} \begin{bmatrix} 1 & 0 & 0 & 0 \\ 0 & 1 & 0 & 0 \\ 0 & 0 & 1 & 0 \end{bmatrix} \begin{bmatrix} \mathbf{R}_{3x3} & \mathbf{0}_{3x1} \\ \mathbf{0}_{1x3} & 1 \end{bmatrix} \begin{bmatrix} \mathbf{I}_{3x3} & \mathbf{T}_{3x1} \\ \mathbf{0}_{1x3} & 1 \end{bmatrix}
$$
  
intrinistics projection rotation translation translation

- The definitions of these parameters are **not** completely standardized
	- $-$  especially intrinsics—varies from one book to another

#### Projection matrix

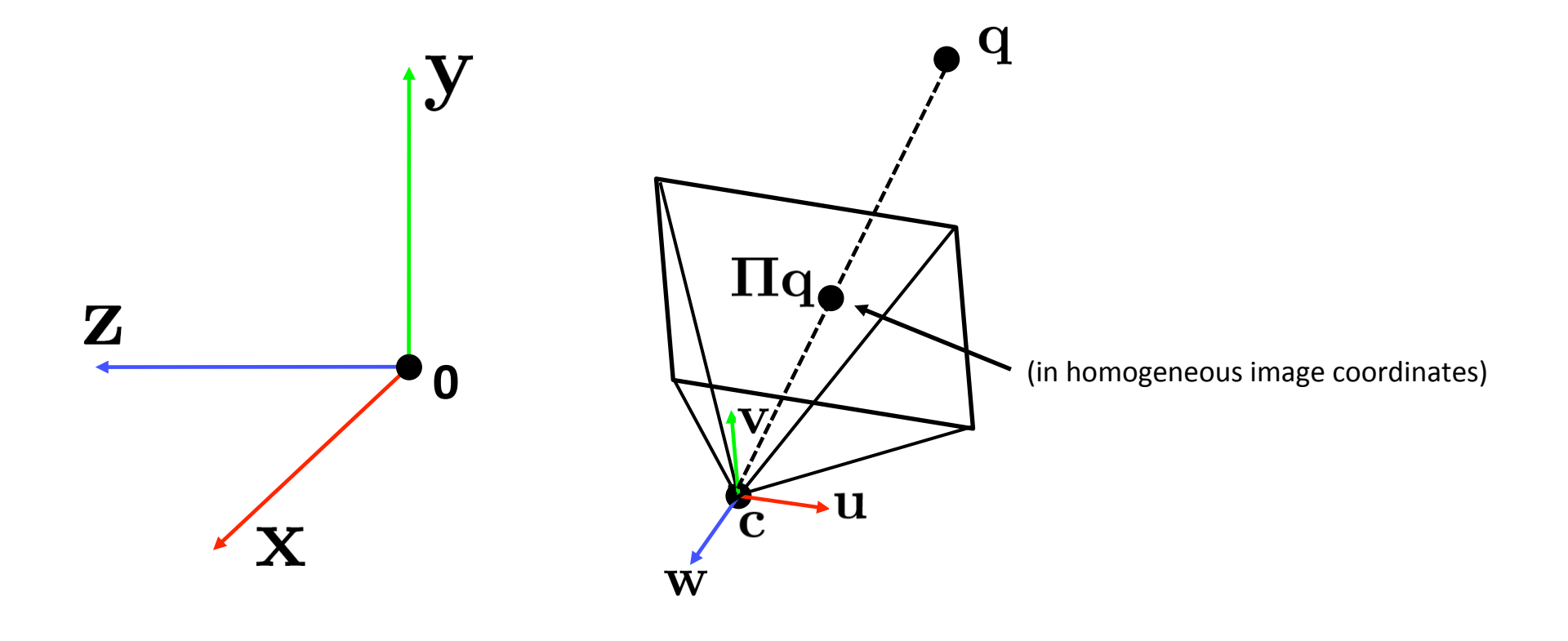

- How do we get the camera to "canonical form"?
	- $-$  (Center of projection at the origin, x-axis points right, y-axis points up, z-axis points backwards)

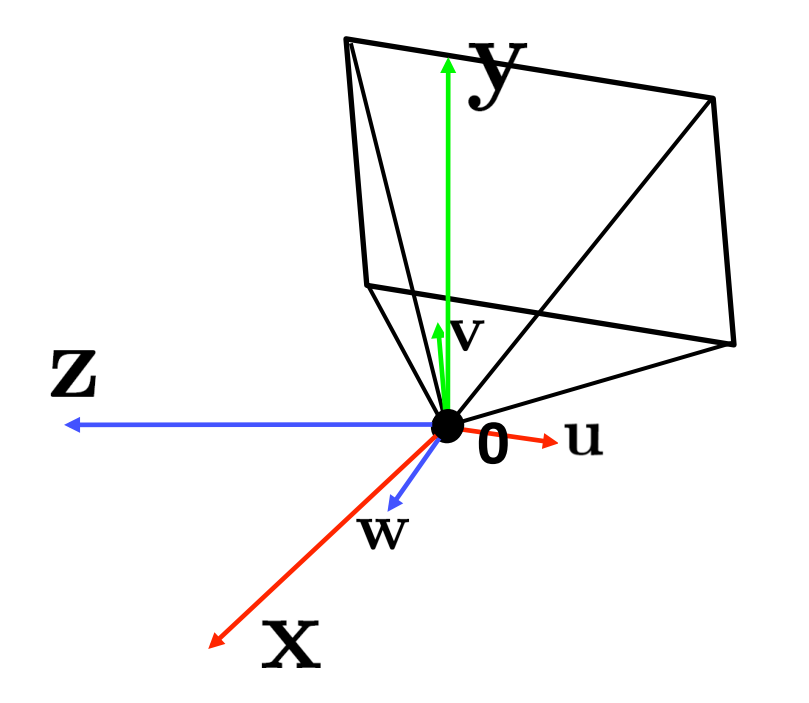

Affine change of coordinates

- Camera coordinate frame
	- $-$  point plus basis
- Need to change representation of point from one basis to another
- Canonical: origin (0,0) w/ axes e1, e2

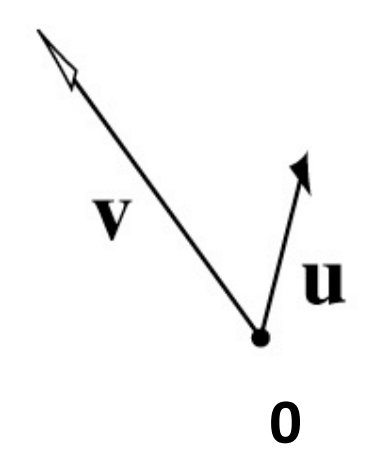

Another way of thinking about this

• Change of coordinates

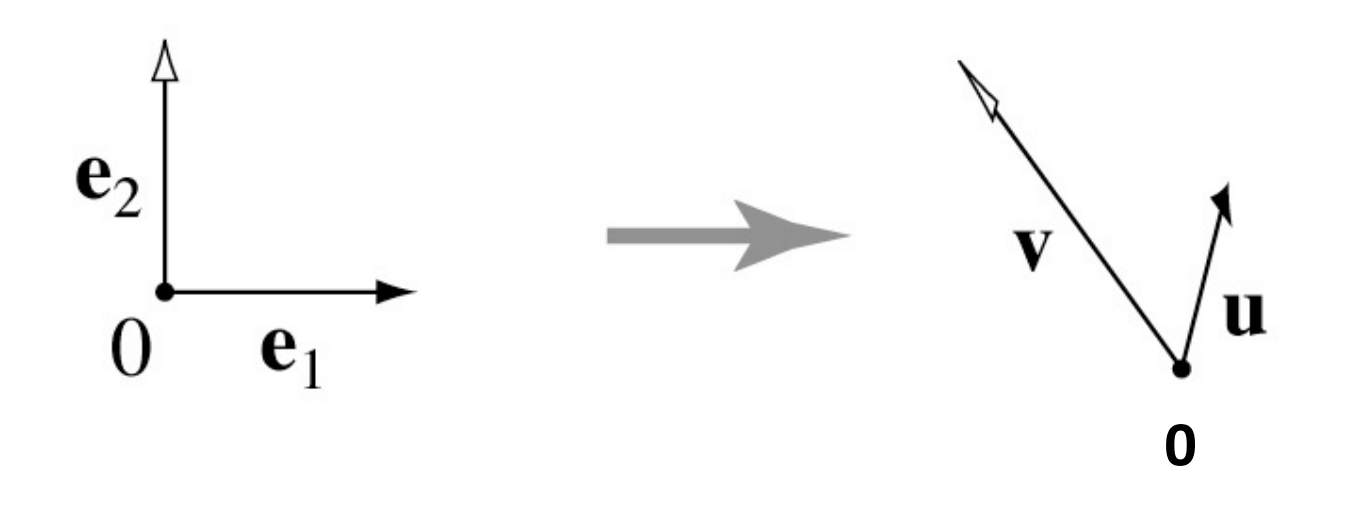

#### Coordinate frame summary

- Frame  $=$  point plus basis
- Frame matrix (uv-to-e1e2) is

$$
F = \begin{bmatrix} \mathbf{u} & \mathbf{v} & \mathbf{0} \\ 0 & 0 & 1 \end{bmatrix}
$$

• Move points to and from frame by multiplying with F

$$
p_e = F p_F \quad p_F = F^{-1} p_e
$$

- How to go between camera and world?
	- $-$  (Center of projection at the origin, x-axis points right, y-axis points up, z-axis points backwards)

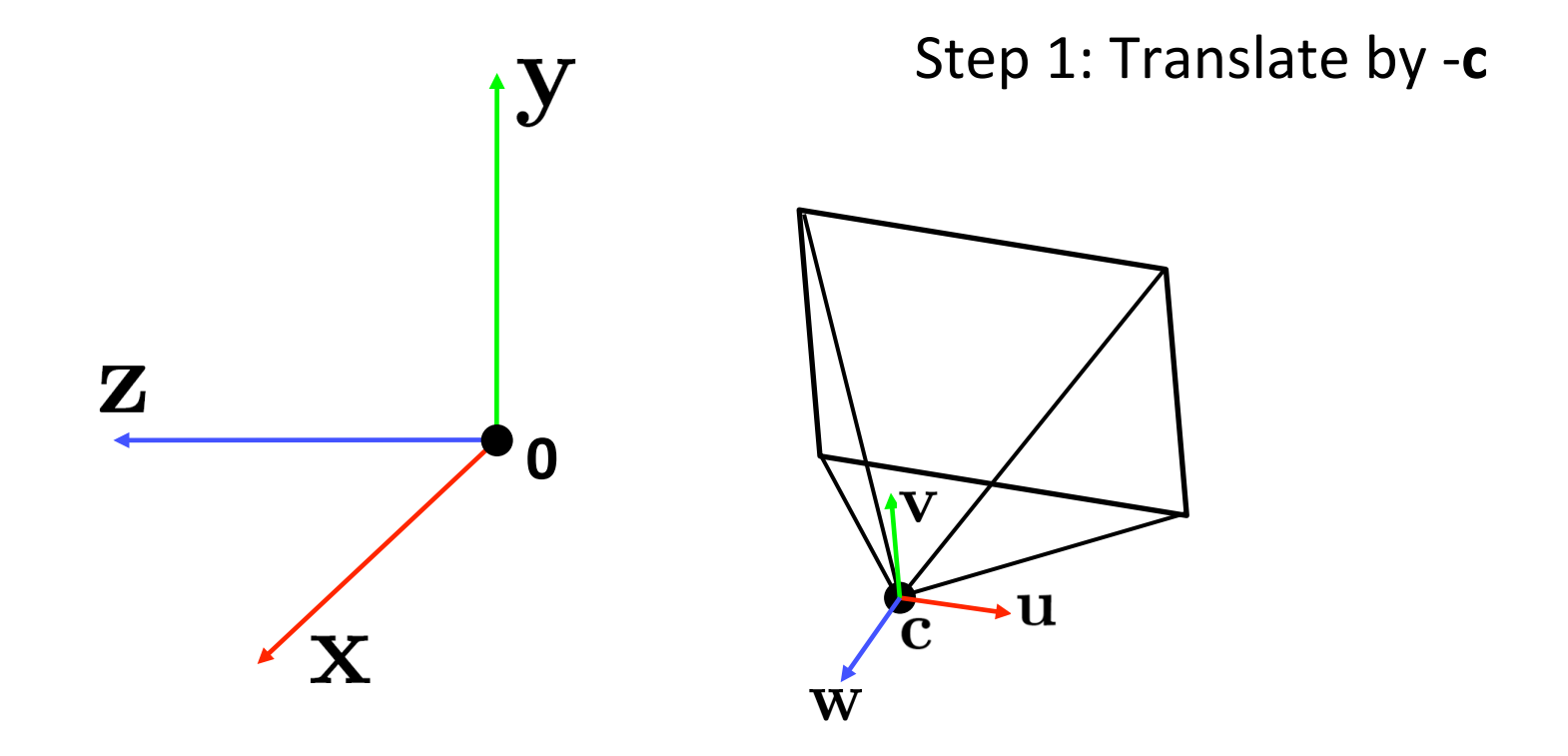

- How to go between camera and world?
	- $-$  (Center of projection at the origin, x-axis points right, y-axis points up, z-axis points backwards)

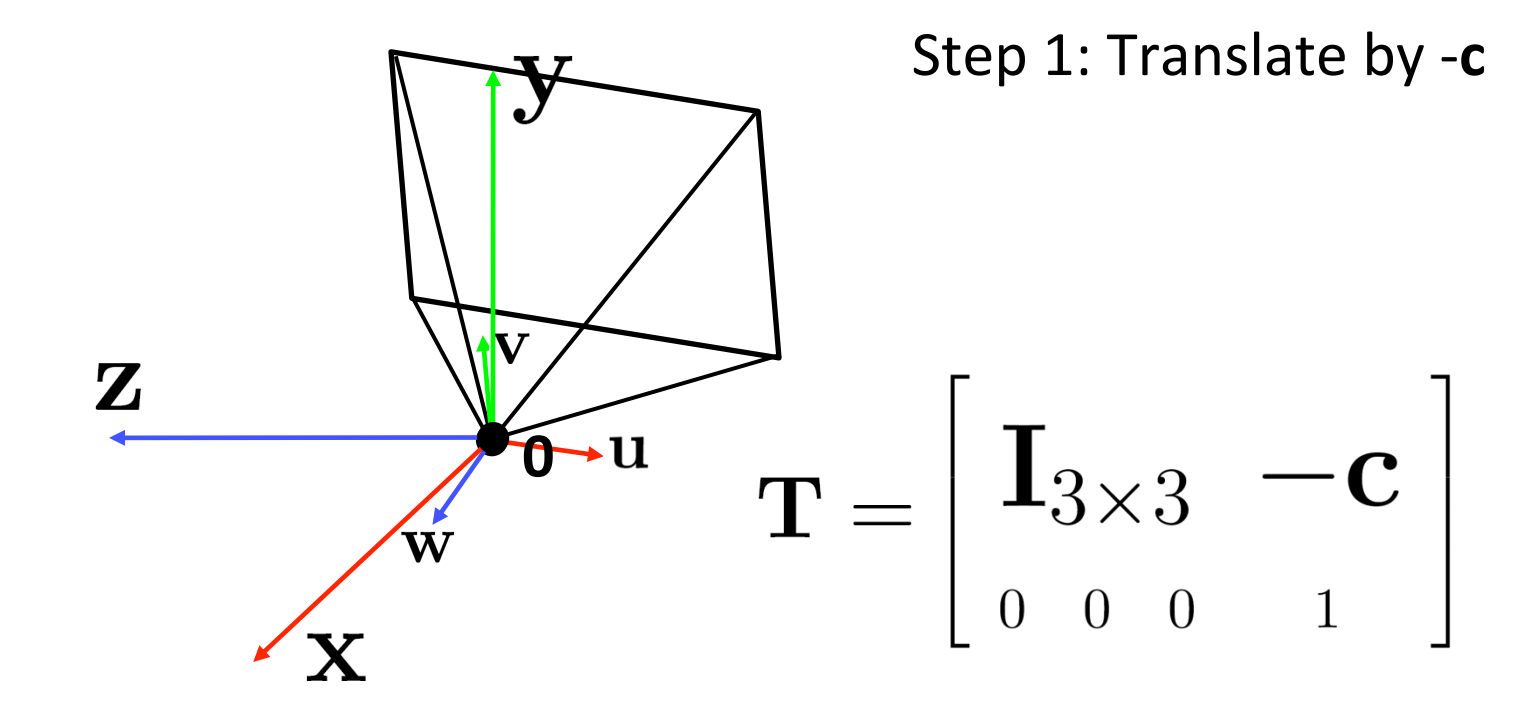

- How to go between camera and world?
	- $-$  (Center of projection at the origin, x-axis points right, y-axis points up, z-axis points backwards)

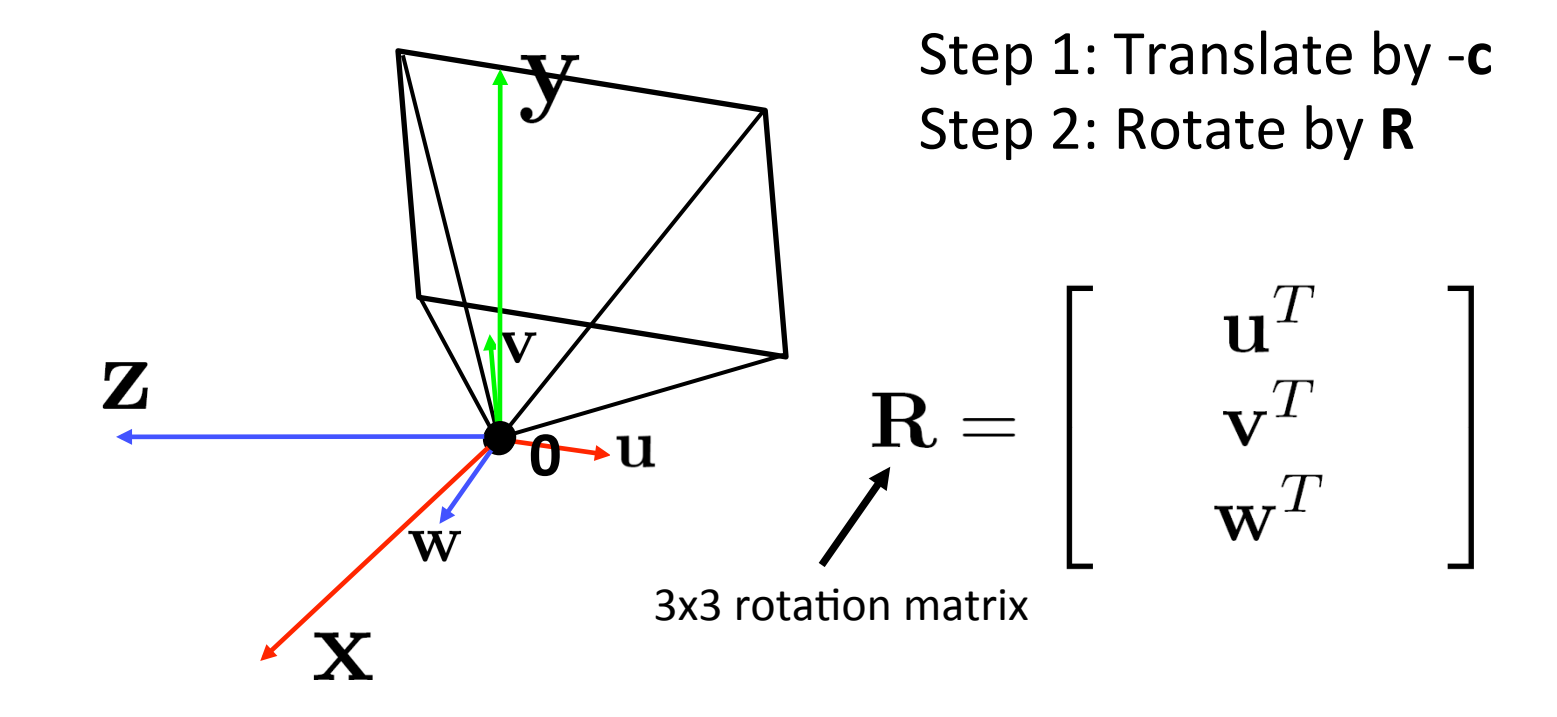

• How to go between camera and world?  $-$  (Center of projection at the origin, x-axis points right, y-axis points up, z-axis points backwards)

For any rotation matrix  $R$  acting on  $\mathbb{R}^n$ ,

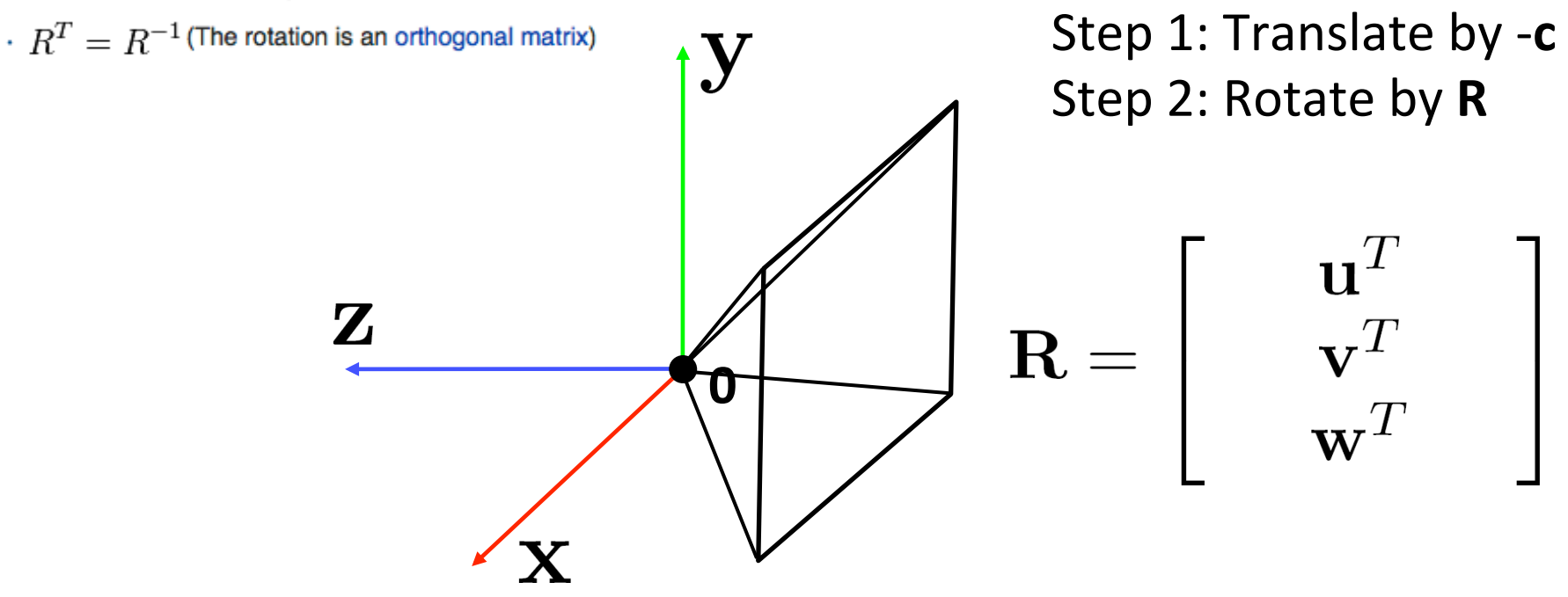

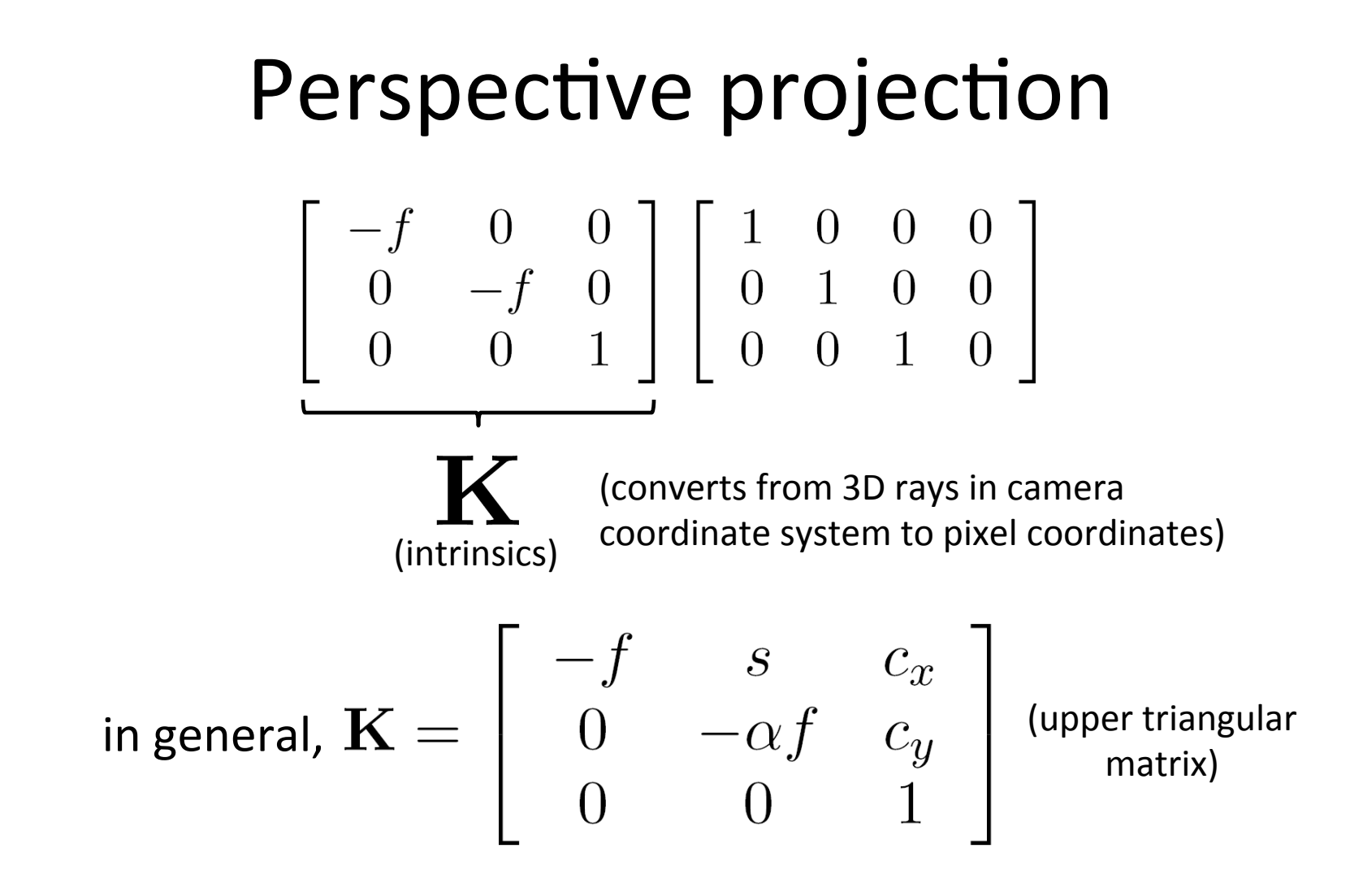

 $\alpha$ : **aspect ratio** (1 unless pixels are not square)

**S**: **skew** (0 unless pixels are shaped like rhombi/parallelograms)  $\mathcal{L}(c_x,c_y)$  : **principal point** ((0,0) unless optical axis doesn't intersect projection plane at origin)

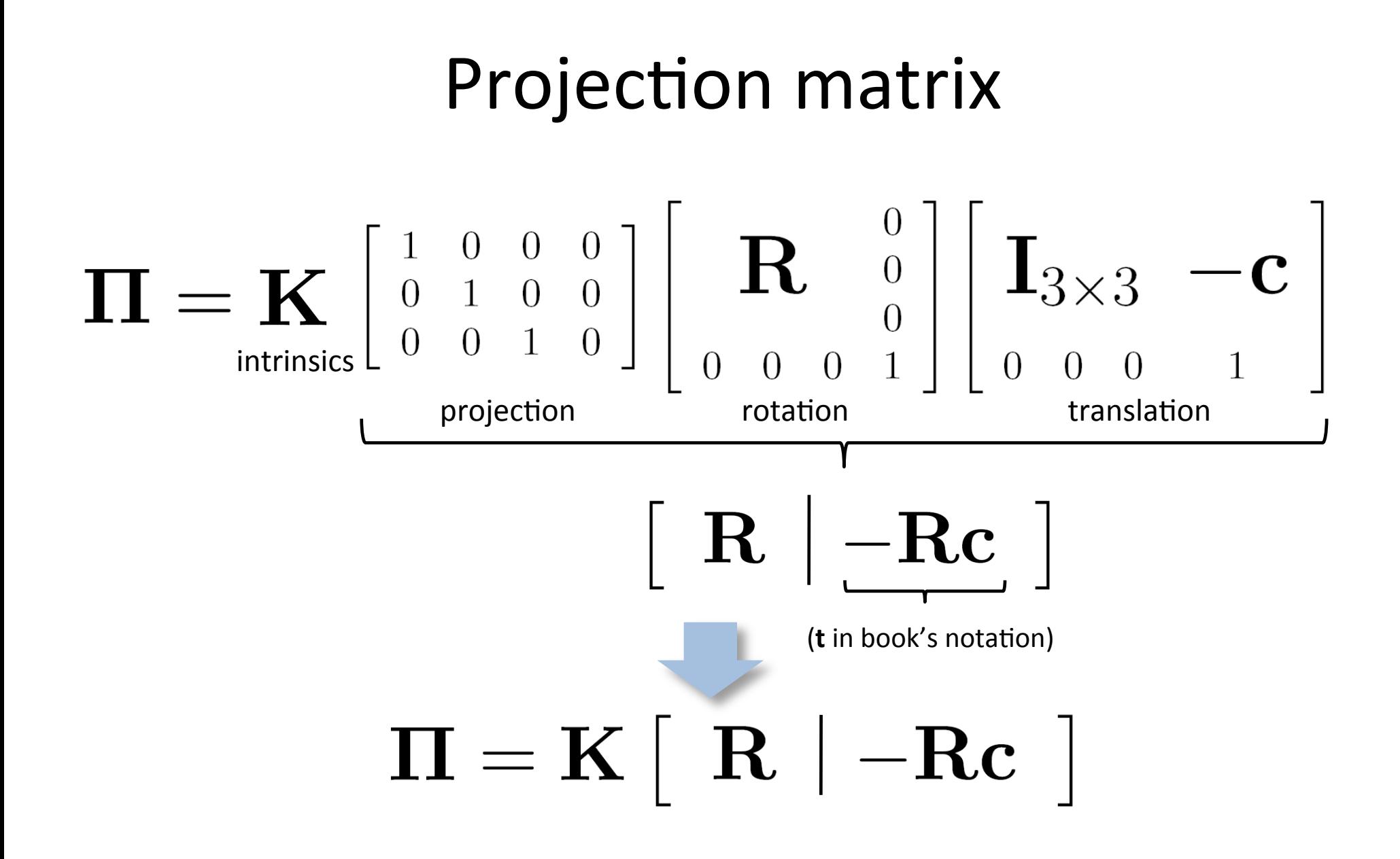

# Focal length

• Can think of as "zoom"

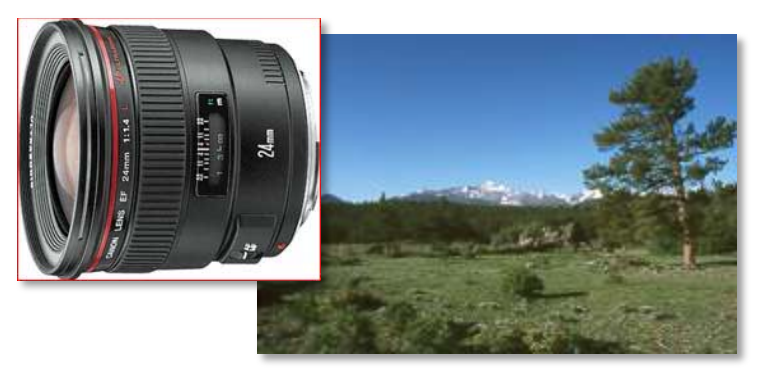

24mm 50mm

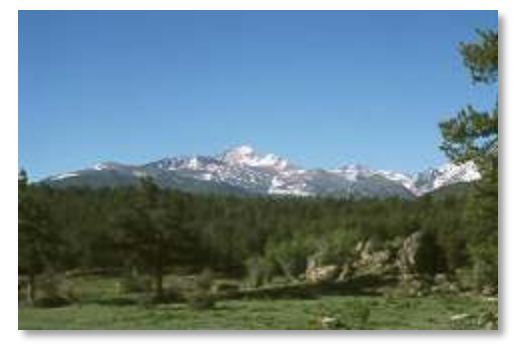

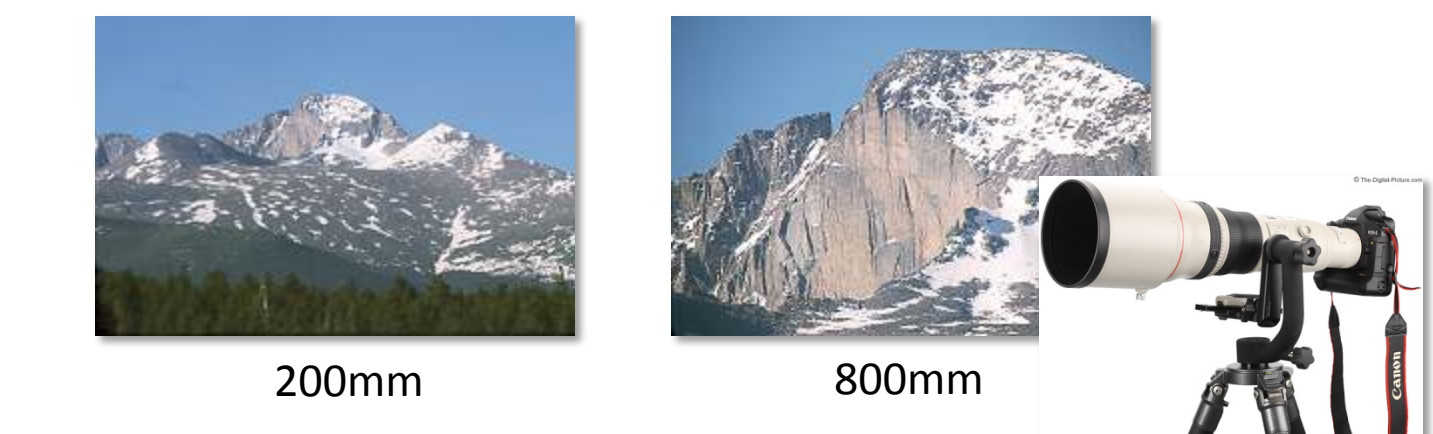

• Related to *field of view*

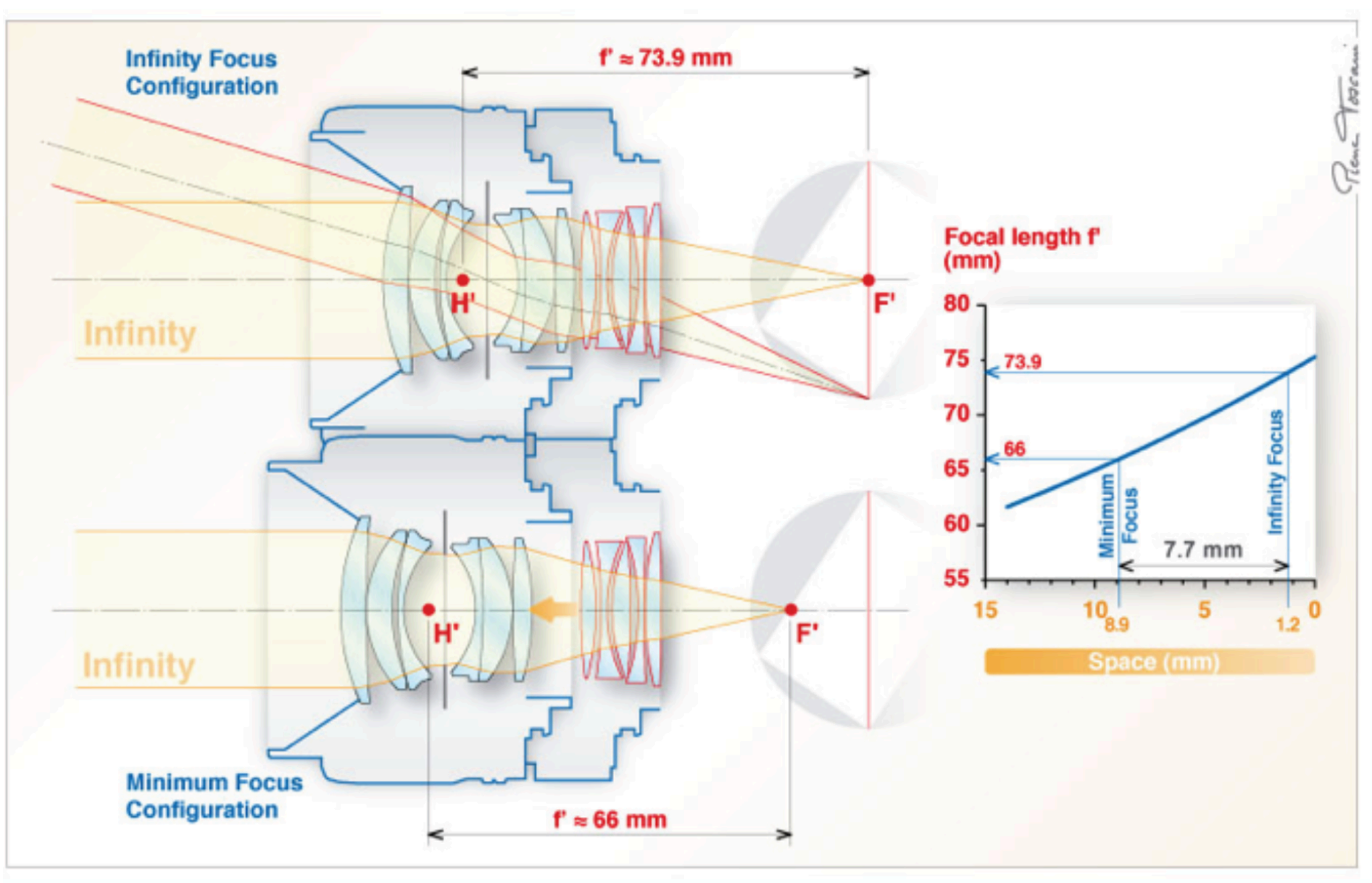

http://www.pierretoscani.com/echo\_focal\_length.html

# **Focal length in practice**

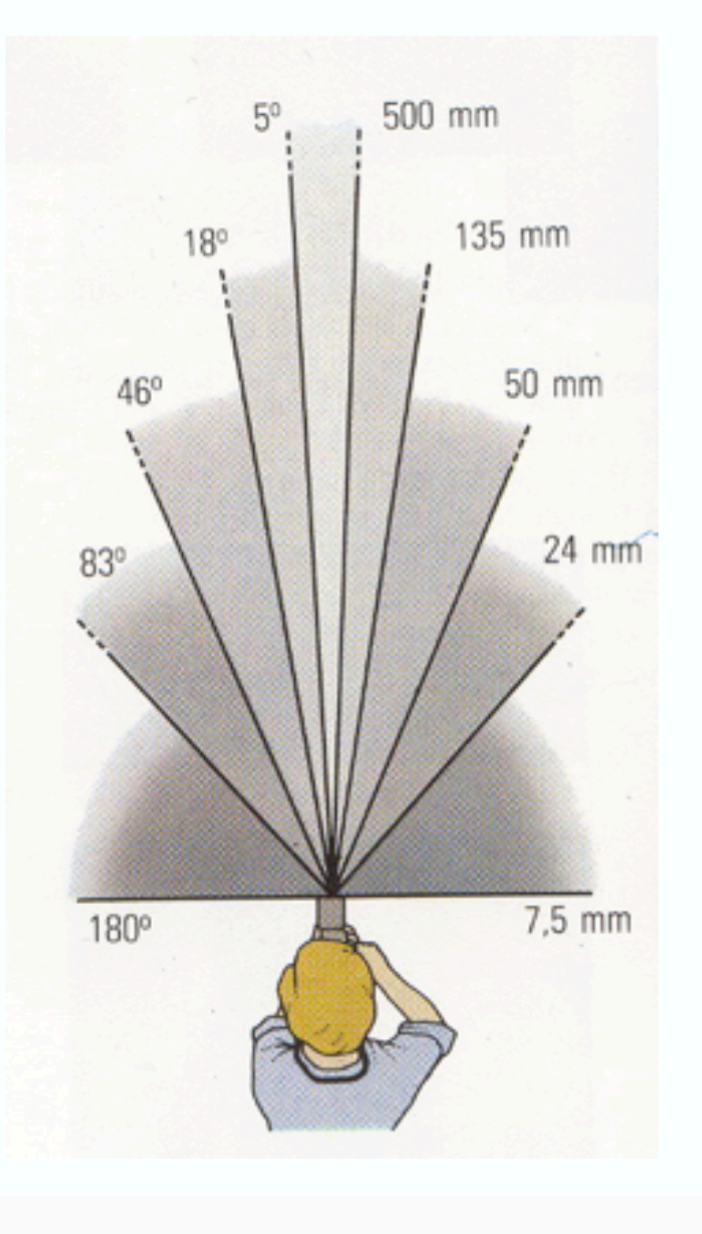

24mm

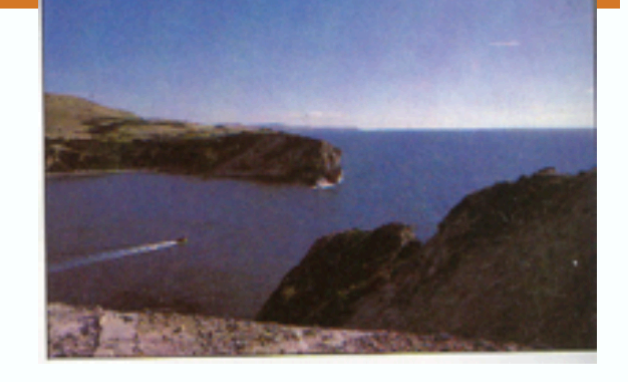

50mm

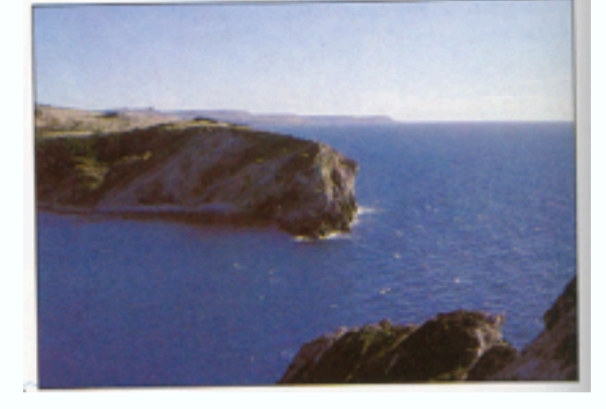

**135mm** 

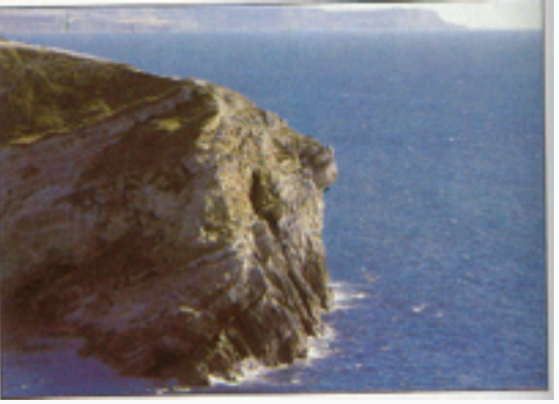

Fredo Durand

# **Focal length = cropping**

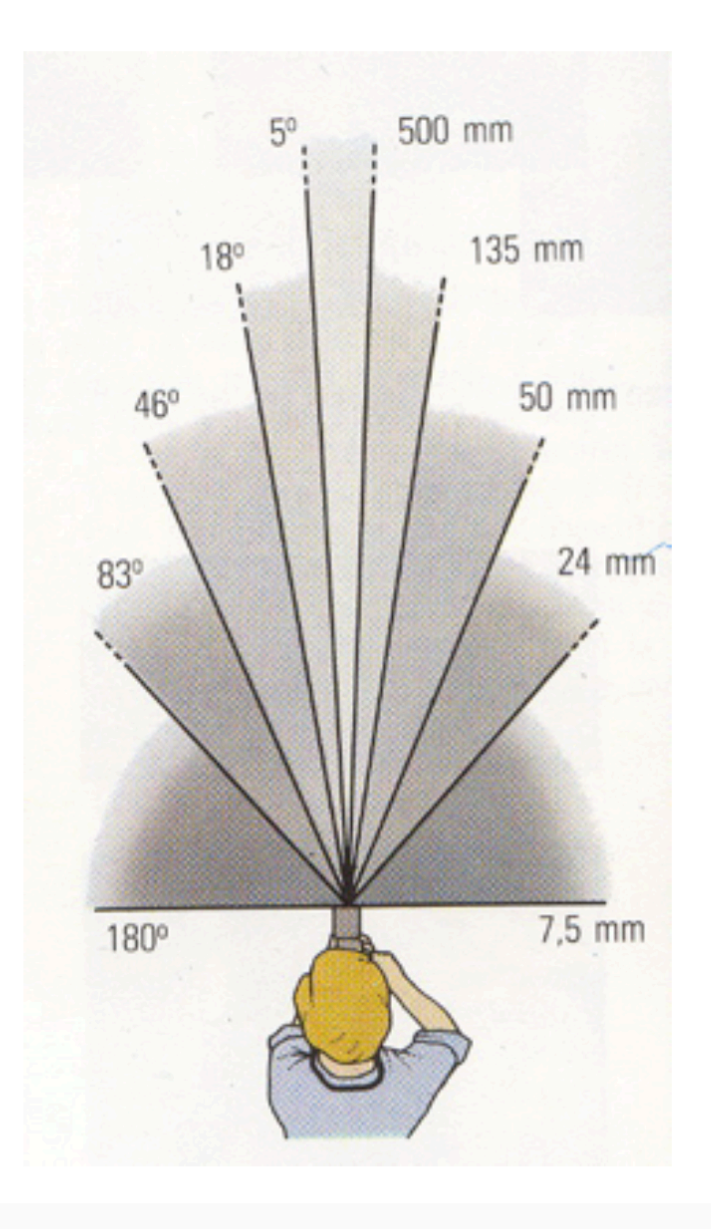

 $24mm$ 

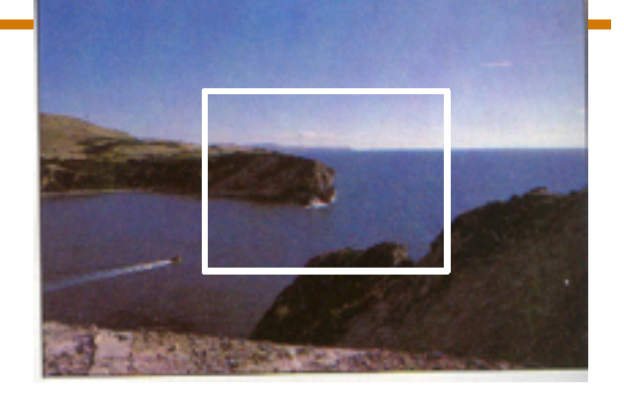

50mm

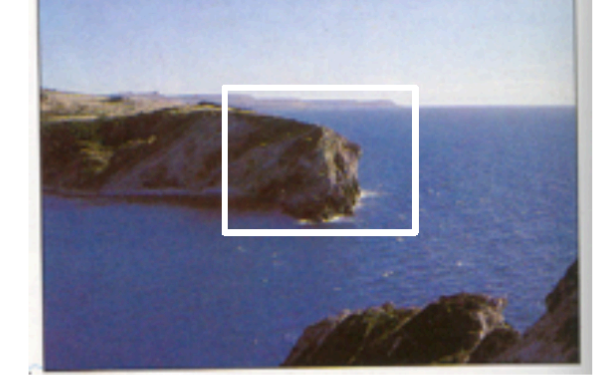

**135mm** 

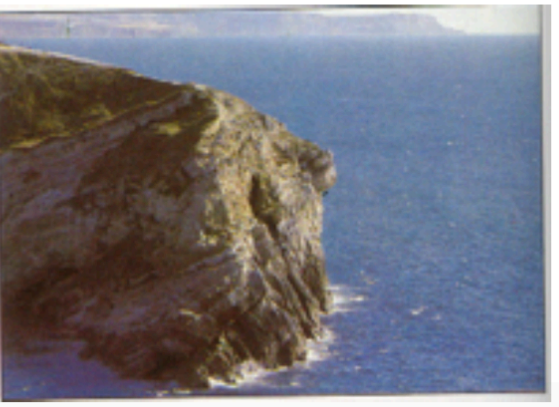

Fredo Durand

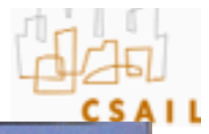

#### **Focal length vs. viewpoint**

• Telephoto makes it easier to select background (a small change in viewpoint is a big change in background.

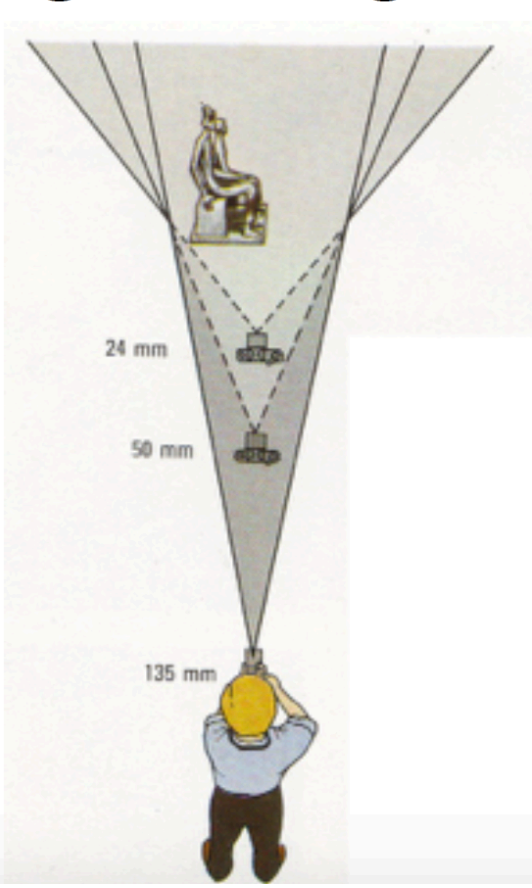

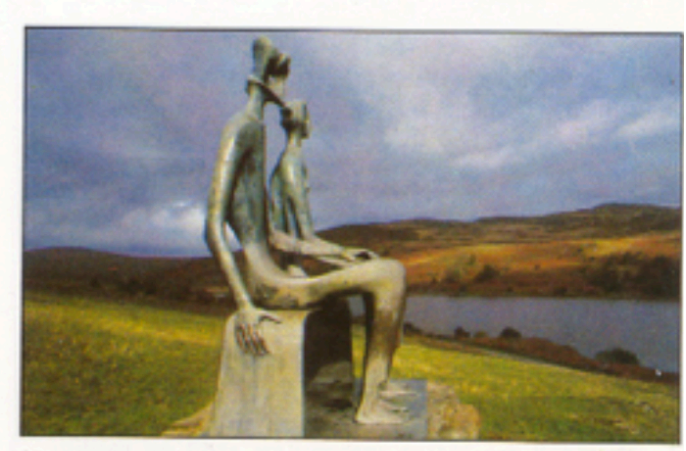

Grand-angulaire 24 mm

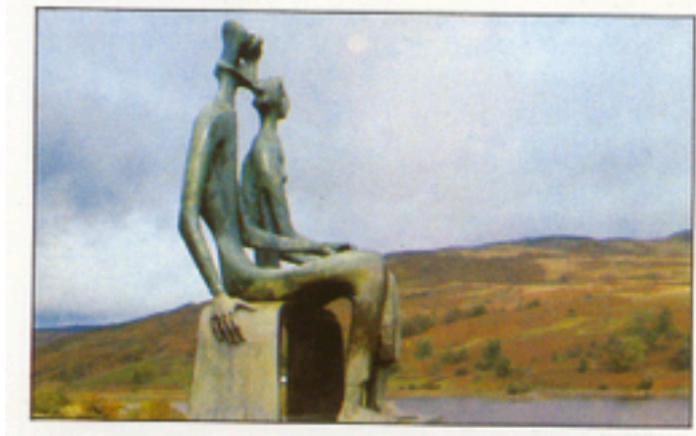

Normal 50 mm

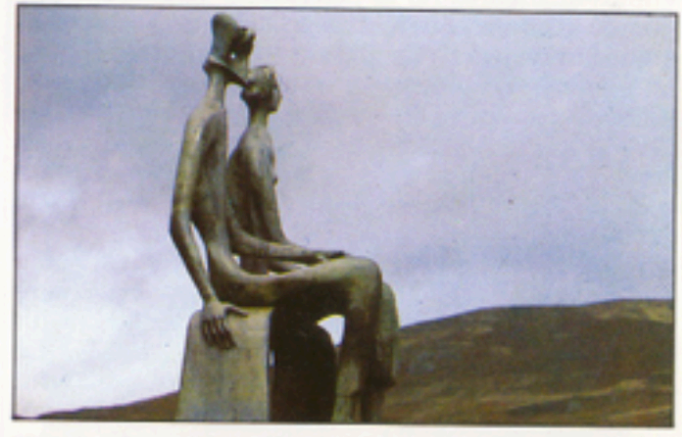

Longue focale 135 mm

Fredo Durand

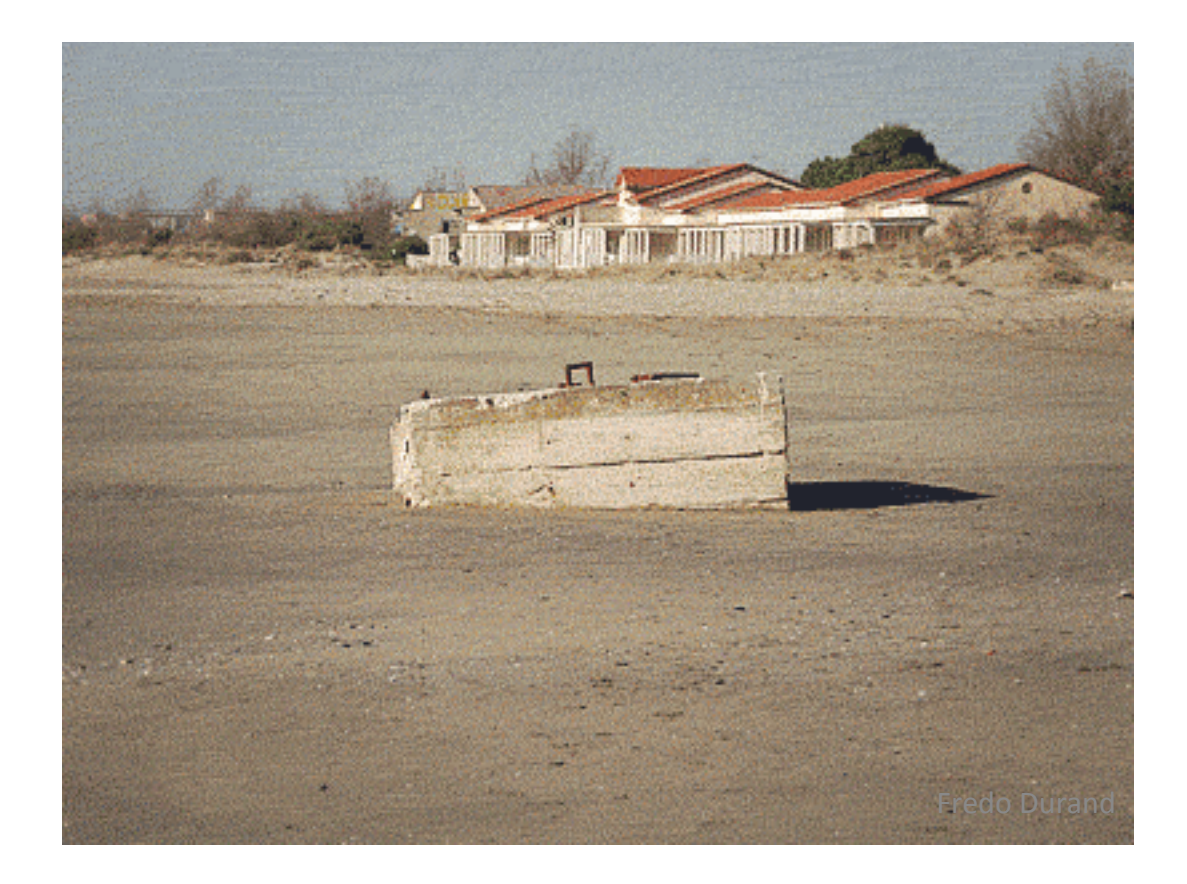

• Hitchcock effect or Vertigo effect

![](_page_22_Picture_0.jpeg)

Wide angle

Standard

Telephoto

![](_page_23_Picture_0.jpeg)

http://petapixel.com/2013/01/11/how-focal-length-affects-your-subjects-apparent-weight-as-seen-with-a-cat/

![](_page_24_Picture_0.jpeg)

http://stepheneastwood.com/tutorials/lensdistortion/strippage.htm

## Distortion

- 2 types
	- Perspective distortion
	- Lens distortion

• Problem for architectural photography: converging verticals

![](_page_26_Picture_2.jpeg)

• Problem for architectural photography: converging verticals

![](_page_27_Figure_2.jpeg)

Tilting the camera upwards results in converging verticals

![](_page_27_Figure_4.jpeg)

Keeping the camera level, with an ordinary lens, captures only the bottom portion of the building

![](_page_27_Figure_6.jpeg)

Shifting the lens upwards results in a picture of the entire subject 

• Solution: view camera (lens shifted w.r.t. film)

![](_page_27_Picture_9.jpeg)

![](_page_27_Figure_10.jpeg)

http://en.wikipedia.org/wiki/Perspective correction lens

Source: F. Durand 

- Problem for architectural photography: converging verticals
- Result:

![](_page_28_Picture_3.jpeg)

• What does a sphere project to?

![](_page_29_Picture_2.jpeg)

Image source: F. Durand

- The exterior columns appear bigger
- The distortion is not due to lens flaws
- Problem pointed out by Da Vinci

![](_page_30_Picture_4.jpeg)

![](_page_30_Figure_5.jpeg)

#### Perspective distortion: People

![](_page_31_Picture_1.jpeg)

#### Distortion due to lens

![](_page_32_Figure_1.jpeg)

- Radial distortion of the image
	- Caused by imperfect lenses
	- $-$  Deviations are most noticeable for rays that pass through the edge of the lens

![](_page_33_Picture_0.jpeg)

# Modeling distortion

- Radial distortion model
- Apply after projection, but before camera intrinsic: f and (xc, yc) translation

Project  $(\widehat{x},\widehat{y},\widehat{z})$  $x'_n = \hat{x}/\hat{z}$ to "normalized"  $y'_n = \hat{y}/\hat{z}$ image coordinates

# Modeling distortion

Apply radial distortion

$$
r^{2} = x'_{n}^{2} + y'_{n}^{2}
$$
  
\n
$$
x'_{d} = x'_{n}(1 + \kappa_{1}r^{2} + \kappa_{2}r^{4})
$$
  
\n
$$
y'_{d} = y'_{n}(1 + \kappa_{1}r^{2} + \kappa_{2}r^{4})
$$

Apply focal length

\n
$$
\begin{array}{rcl}\nx' & = & fx_d' + x_c \\
\text{translate image center} & y' & = & fy_d' + y_c\n\end{array}
$$

- To model lens distortion
	- Use above projection operation instead of standard projection matrix multiplication

## Correcting radial distortion

![](_page_36_Picture_1.jpeg)

![](_page_36_Picture_2.jpeg)

from Helmut Dersch

# Other types of projection

- Lots of intriguing variants...
- (I'll just mention a few fun ones)

# 360 degree field of view...

![](_page_38_Picture_1.jpeg)

#### • Basic approach

- Take a photo of a parabolic mirror with an orthographic lens (Nayar)
- Or buy one a lens from a variety of omnicam manufacturers...
	- See http://www.cis.upenn.edu/~kostas/omni.html

# Rotating sensor (or object)

![](_page_39_Picture_1.jpeg)

Rollout Photographs © Justin Kerr http://research.famsi.org/kerrmaya.html

Also known as "cyclographs", "peripheral images"